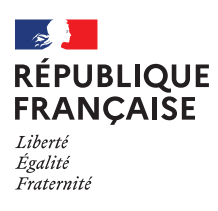

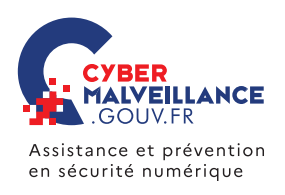

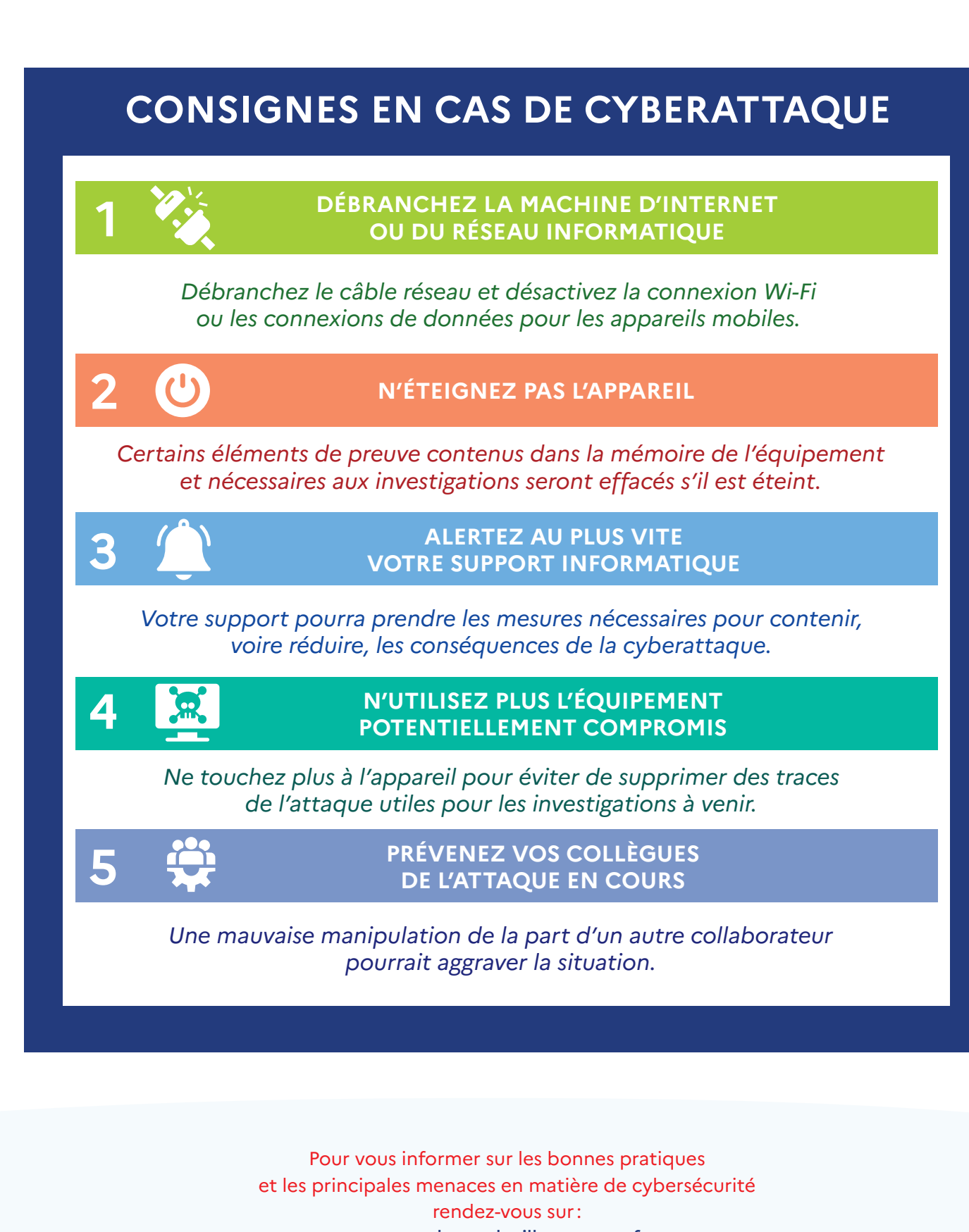

[www.cybermalveillance.gouv.fr](https://www.cybermalveillance.gouv.fr/)

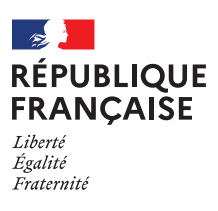

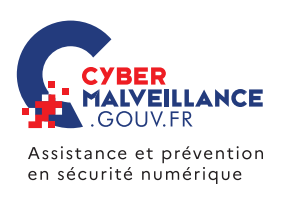

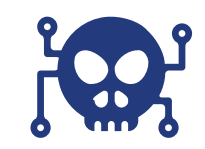

## **CYBERATTAQUE** Consignes pour les collaborateurs

Toute entreprise, association, collectivité ou administration, quelle qu'en soit la taille, peut être la cible d'une cyberattaque. Une situation qui peut avoir de graves conséquences pour l'organisation qui en est victime : techniques, financières, réputationnelles, juridiques ou encore humaines.

Une cyberattaque peut se produire à tout moment et, parfois, ce sont les collaborateurs de l'organisation visée qui en sont les premiers témoins : fichiers chiffrés, difficultés ou impossibilité d'accès aux logiciels ou systèmes informatiques, etc.

Ce document synthétique vise à fournir aux collaborateurs les consignes d'urgence à appliquer pour réagir en cas de cyberattaque et ainsi aider l'organisation à répondre au plus vite à l'incident pour améliorer ses chances d'y faire face.

**Ces mesures opérationnelles peuvent faire l'objet d'un affichage dans vos locaux et à proximité de chaque poste de travail.**

**RETROUVEZ TOUTES NOS PUBLICATIONS SUR :** [www.cybermalveillance.gouv.fr](https://www.cybermalveillance.gouv.fr/)

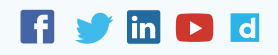

*[Licence Ouverte v2.0 \(ETALAB\)](https://www.etalab.gouv.fr/wp-content/uploads/2017/04/ETALAB-Licence-Ouverte-v2.0.pdf)*